1

**101**

141 171

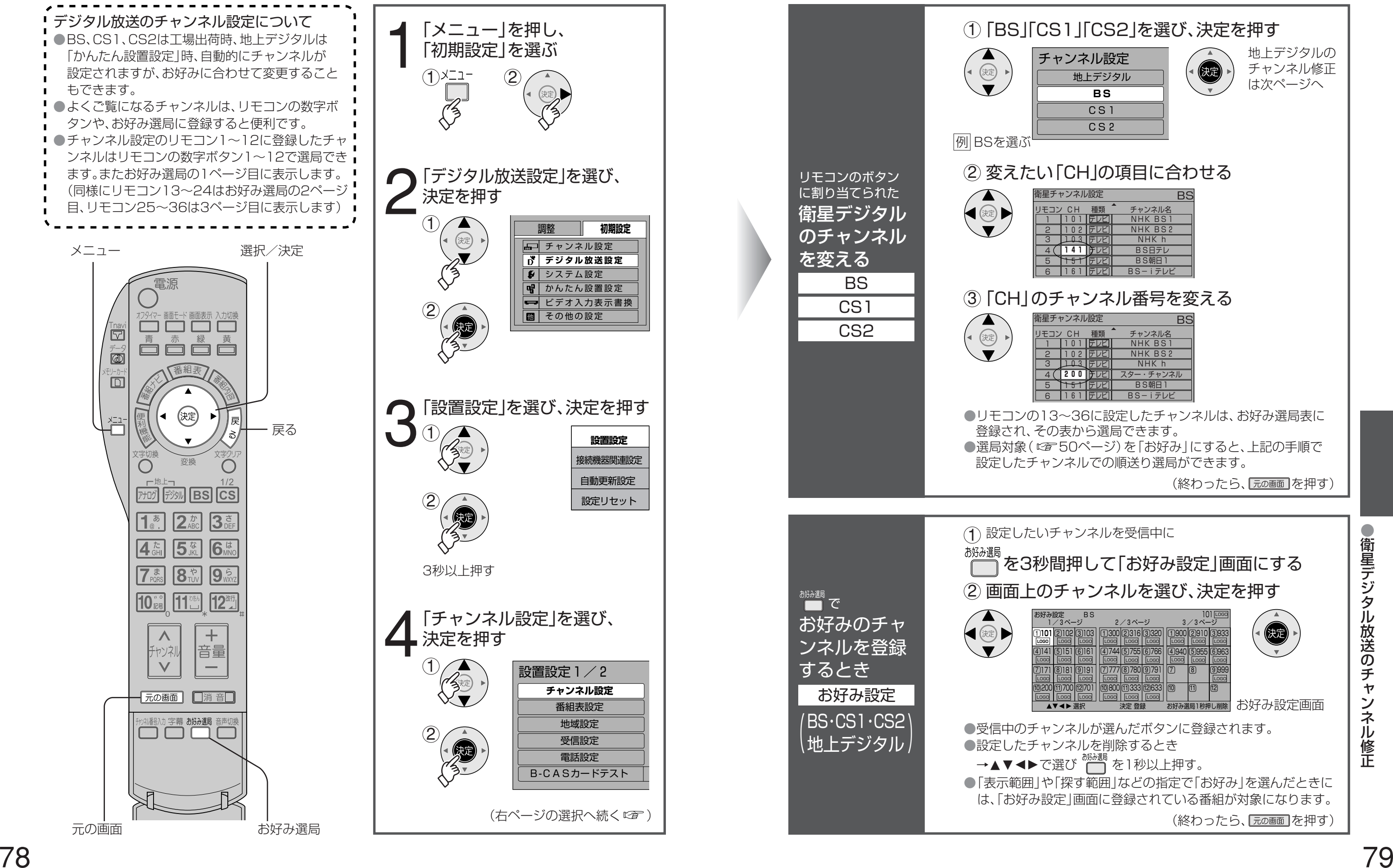

● 衛 星 デ ジ タ ル 放 送 の チ ャ ン ネ ル 修 正

## 衛星デジタル放送の

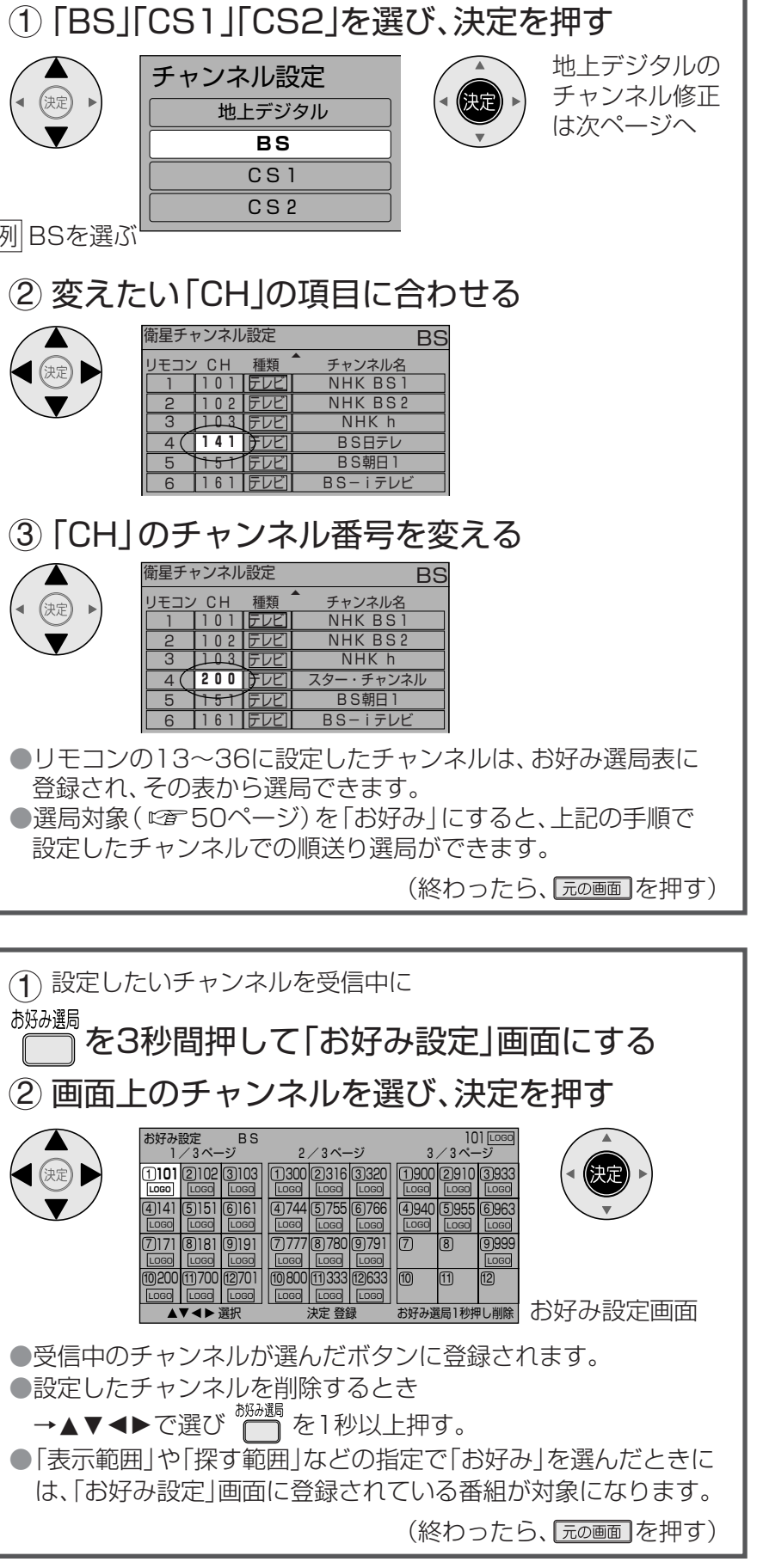

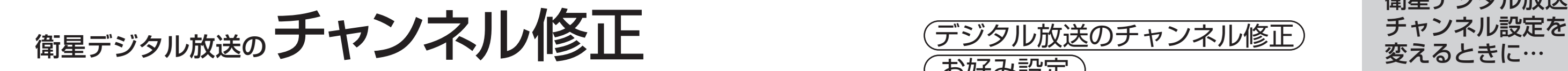

5

例 BSを選ぶ

 $\left(\begin{matrix}\overline{1}\\ \overline{1}\\ \overline{1}\end{matrix}\right)$ 

 $\circledR$ 

お好み選局

**E** 

 $\begin{picture}(220,20) \put(0,0){\vector(0,1){30}} \put(15,0){\vector(0,1){30}} \put(15,0){\vector(0,1){30}} \put(15,0){\vector(0,1){30}} \put(15,0){\vector(0,1){30}} \put(15,0){\vector(0,1){30}} \put(15,0){\vector(0,1){30}} \put(15,0){\vector(0,1){30}} \put(15,0){\vector(0,1){30}} \put(15,0){\vector(0,1){30}} \put(15,0){\vector(0,1){30}} \put(15,0){\vector($ 

お好み設定

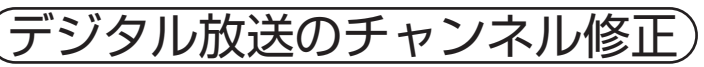